## UNSOLVABILITY AND THE HALTING PROBLEM

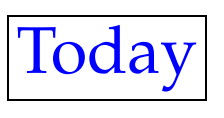

- The halting problem
- Computability and solvability
- Feasibility

## The halting problem

- <sup>A</sup> *loop* is <sup>a</sup> set of instructions that repeats several times
- There are 3 kinds of loop
	- **–** counter-controlled
	- **–** condition-controlled
	- **–** forever
- These concepts are the same in any computer programming language!

```
• Here is an example in computer pseudo-code:
```

```
x=0;do 3 times
{
  add 1 to x
}
```
- How many times does this loop execute?
- What is the value of x when this code completes?

• Another example:

```
x=3;while (x > 0){
  subtract 1 from x;
}
```
- How many times does this loop execute?
- What is the value of x when this completes?

• And another example:

```
x=1;while (x < 5){
 y = x;}
```
- How many times does this loop execute?
- What is the value of x when this completes?
- <sup>A</sup> program containing an *infinite loop* will run *forever*.
- It will never HALT or TERMINATE.
- This is like setting up <sup>a</sup> "forever" button in Netlogo.
- When we use <sup>a</sup> "forever" button, don't know if the program will halt.
	- Netlogo will try to keep the program running once we press the button; but
	- The programmer may have included <sup>a</sup> "halt" instruction.
- This is called the *halting problem* in computer science.
	- Being able to look at <sup>a</sup> computer program and determine if it will ever halt (stop).
- Sometimes, whether <sup>a</sup> program stops or not depends on *input* that it receives.
	- Like your program receiving input from the user.

• here is an example:

```
myProgram( input: x ) {
  while (x > 0) {
    add 1 to x;
  }
}
```
• How many times does this loop execute if  $x = 0$ ?

• How many times does this loop execute if  $x = 1$ ?

## **Computability**

- <sup>A</sup> problem is *computable* if it is possible to write <sup>a</sup> computer program that can solve it.
- <sup>A</sup> *non-computable* problem is also called *non-solvable*.
- Is the *halting problem* computable?
- In other words, can we write <sup>a</sup> computer program that will determine if any computer program and its input will halt?
- How would you answer this question?
- Could you try running the program?
	- **–** What if it never halted?

• Suppose we wrote <sup>a</sup> program ("A") that would take two inputs:

- Another program "P"; and
- the input "X" for the other program

• "A" works like this:

If "P,X" halts, then "A" should run forever.

If "P,X" does not halt, then "A" should halt.

- The *paradox* is: what if we call program "A" on itself?
- The program cannot produce an answer
	- The program neither halts, nor does it not halt.

• Why?

- This is an example of *proof by contradiction*.
- We assume that <sup>a</sup> program does exist that can solve the halting problem; then we show that it cannot possibly exist.
- Computability in general is an important question.
- It was considered by concerned mathematicians even before digital computers were developed!
- In the 1930's, much work was devoted to this.
- Ihe Church-Turing thesis (1940's) states basically that any computation that can be defined in an algorithm can be processed on <sup>a</sup> computer.
- Named after Alonzo Church and Alan Turing.

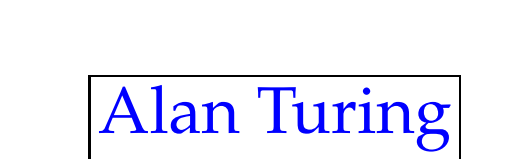

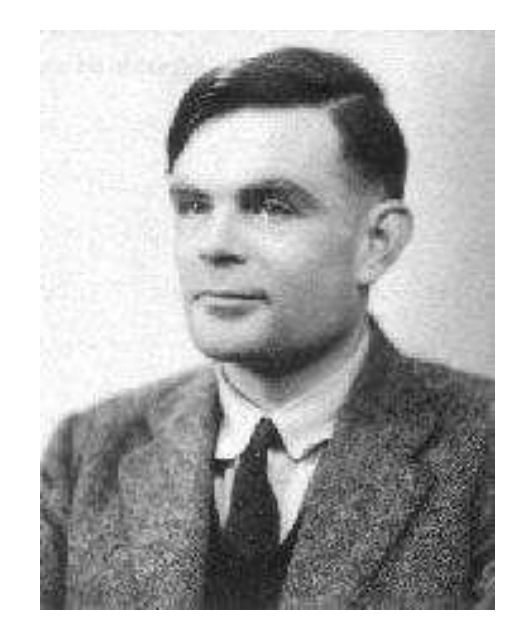

cis1.0-fall2006-parsons-lectG3 <sup>12</sup>

## Feasibility

- Even if <sup>a</sup> problem is *computable*, it is not always *feasible* to write <sup>a</sup> program to compute it.
- Sometimes it takes too long to solve <sup>a</sup> problem.
- <sup>A</sup> nice example comes from robot soccer:

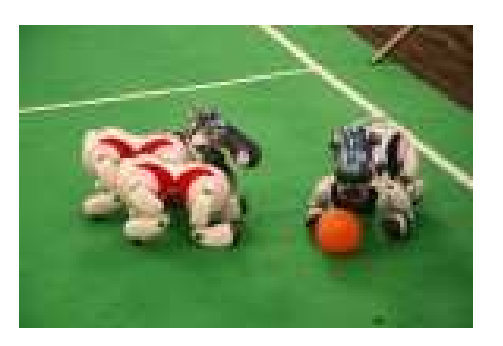

• <sup>A</sup> robot might be able to find the ball using <sup>a</sup> complicated algorithm, but if it takes too long, the soccer game will be over!

- Could you write <sup>a</sup> program that could count the number of atoms in the universe?
	- $-$  The number of atoms is estimated to be about  $10^{80}\,$
- Suppose it took <sup>1</sup> second to count one atom.
- How many seconds would the program need to run to count all of them?
- Here's another way to look at it.
- How many atoms could the program count in <sup>a</sup> year? *num atoms per year*
	- =<sup>60</sup>*sec*/*min* <sup>×</sup> <sup>60</sup>*min*/*hour* <sup>×</sup> <sup>24</sup>*hours*/*day* <sup>×</sup> <sup>365</sup>*days*/*year*
	- = 31, 536, 000*sec*
	- $= 3x10^7$

how does that compare to  $10^{80}$ ??